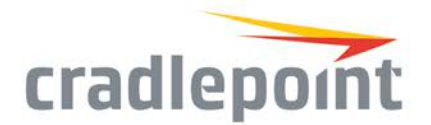

# CradleCare Service Level Targets

Cradlepoint Global Support offers world-class resources and expertise to keep your network secure, simple, and efficient. With CradleCare, you have access to our team for assistance with any technical issues. Cradlepoint tracks questions and assistance requests from customers with Cradlepoint products covered by CradleCare through a service request process. This is typically done by contacting the Cradlepoint Global Support team or by opening a support case through the [Connect](https://portal.cradlepoint.com/CommunitySiteLogin) portal. As cases are opened, information about the customer site and technical details about the product, service and environment will be collected. A "Case Severity" will be assigned for each case. The Case Severity is defined by the impact to the customer and the type of problem. It helps define the response time, communication cadence, and acts as a guide to further escalations. Setting these levels allows Cradlepoint to resolve issues in a timely manner for more customers.

### 1. Assigning Case Severity

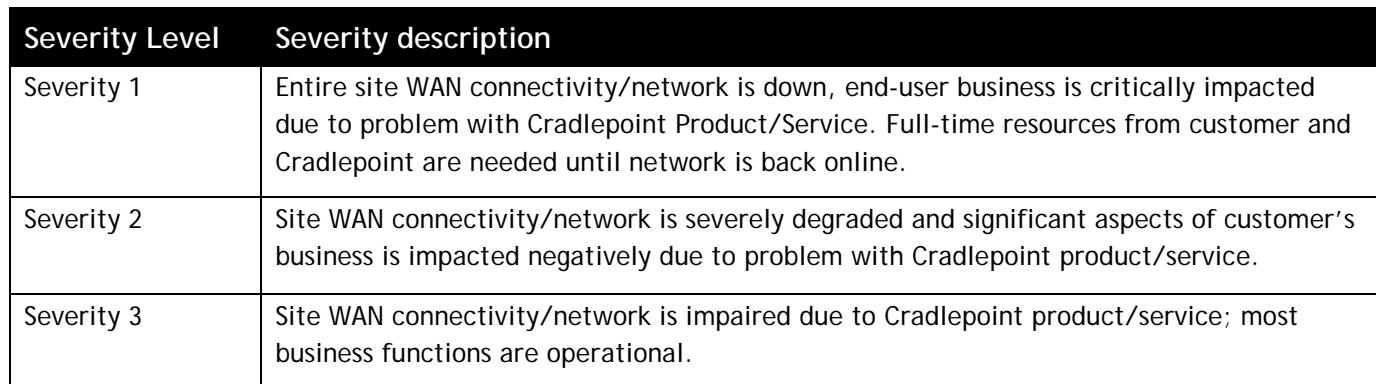

#### 2. Response & Escalation Times

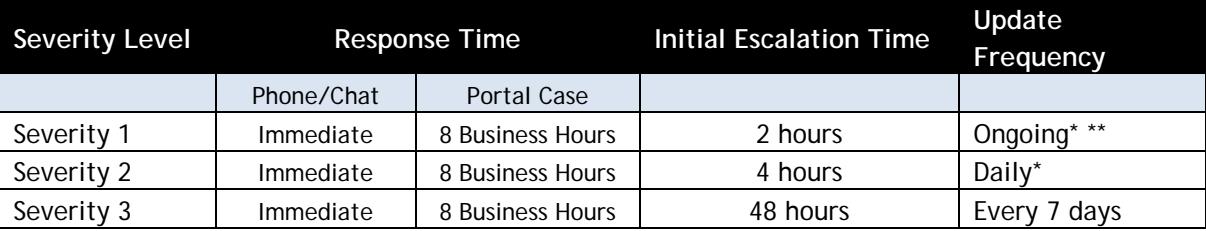

\* Until case close or root cause identified.

\*\* The Enterprise Support Engineer keeps in continual contact unless agreement is reached with the Customer for alternate communications (e.g., breaking contact to work on the case).

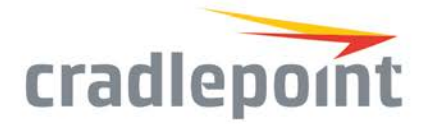

Update frequency describes the times for on-going communication to convey progress to the customer. The Enterprise Support Engineer will update the support case in the Connect portal with current progress. Additionally, the Cradlepoint Executive Management team will be updated daily on all Tier 3 and above escalated cases.

As needed, the following escalations will occur based on Case Severity and time to resolve:

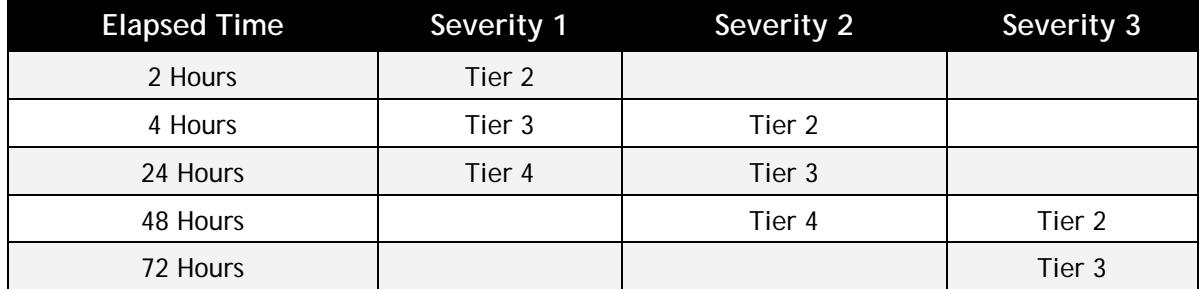

### 3. Enterprise Support Coverage & Tier Escalations

All cases begin by opening a case in Cradlepoint Connect. Subsequent escalations will follow the Tiers 1-4 as defined below until the Case reaches resolution.

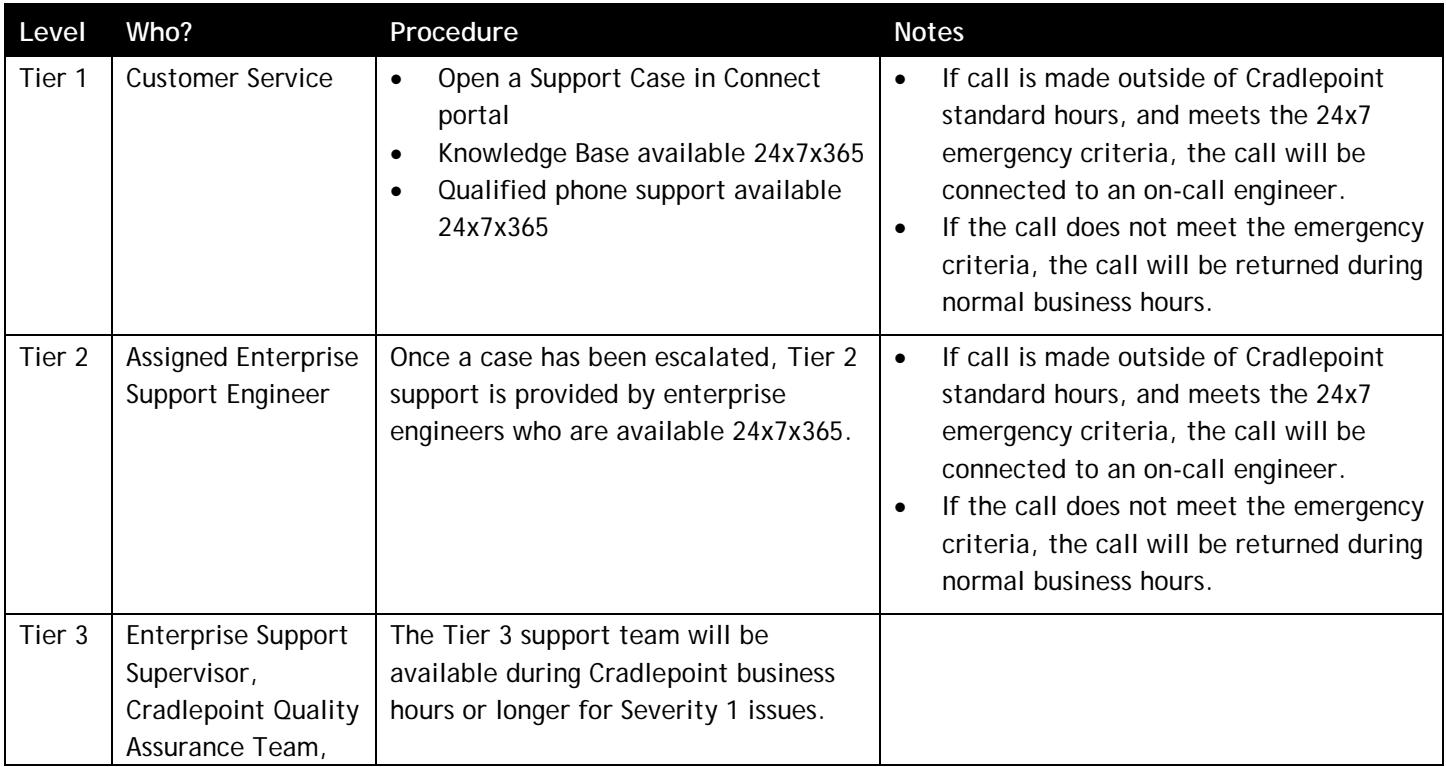

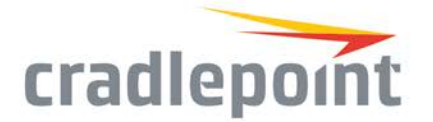

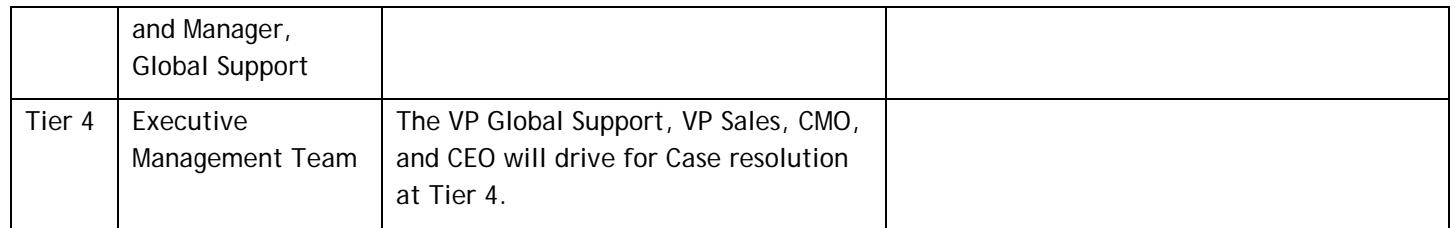

# 4. Target Case Resolution Times

Cradlepoint works to close Customer cases as quickly as possible. The tracking or resolution time begins when the case is received from the Customer and the required information is captured. The resolution timeframe concludes when the Customer accepts the resolution and the case is formally closed in the Connect portal.

While many reported problems often involve products and services outside of Cradlepoint's control, these resolution timeframes are our targets:

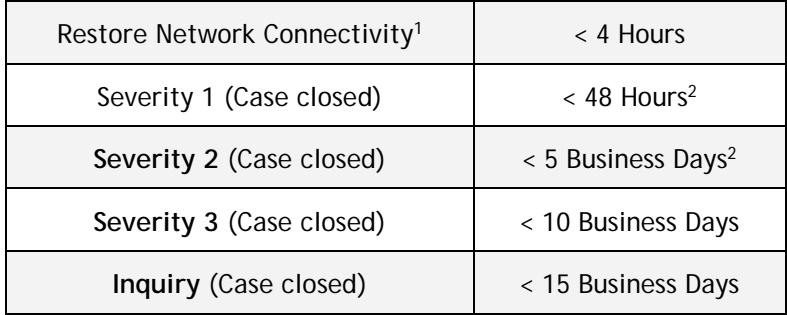

*Note 1: Dependent on root cause analysis requirements, closure may take longer but should be agreed upon with Customer.*

*Note 2: Best effort will be made to restore network connectivity within 4 hours. Next Business Day would be best case for certain cloud networking issues that require assistance from our Operations team.*

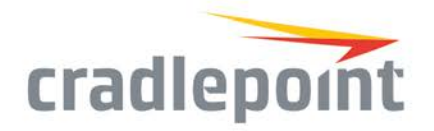

## 5. Minimum Information Gathering Requirements

**The following information (at a minimum) needs to be collected by CP Support:**

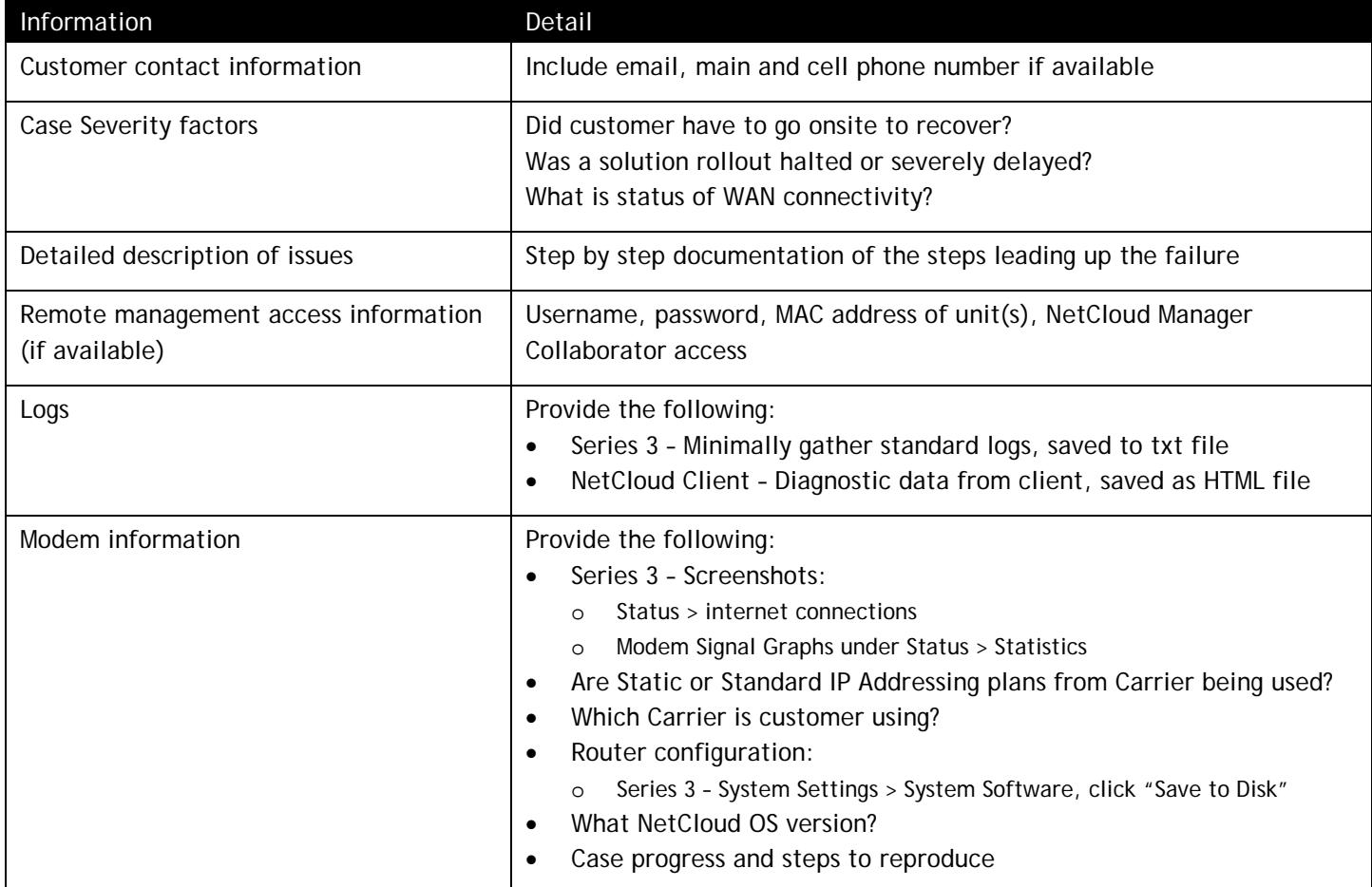

### 6. Contacts

Enterprise Hotline: 855-813-3385